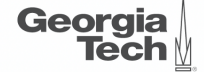

1 / 76

 $QQ$ 

milianity when the NEXT.

 $\leftarrow$  $\rightarrow$   $\rightarrow$   $\equiv$ 

# <span id="page-0-0"></span>Lecture 3: Advanced SQL

 $\lambda$ 

sheet ∍

Fam

2 / 76

#### **Today's Agenda**

#### [Advanced SQL](#page-0-0)

- 1.1 [Recap](#page-2-0)
- 1.2 [Relational Language](#page-5-0)
- 1.3 [Aggregates](#page-12-0)
- 1.4 [Grouping](#page-19-0)
- 1.5 [String and Date](#page-24-0)/Time Functions
- 1.6 [Output Control](#page-30-0)
- 1.7 [Nested Queries](#page-35-0)
- 1.8 [Window Functions](#page-51-0)
- 1.9 [Common Table Expressions](#page-59-0)
- 1.10 [Joins](#page-64-0)

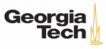

# <span id="page-2-0"></span>Recap

 $\overline{3}$  /  $\overline{2}$  /  $\overline{2}$  /  $\overline{2}$  /  $\overline{2}$  /  $\overline{3}$  /  $\overline{2}$  /  $\overline{2}$  /  $\overline{2}$  /  $\overline{2}$  /  $\overline{2}$  /  $\overline{2}$  /  $\overline{2}$  /  $\overline{2}$  /  $\overline{2}$  /  $\overline{2}$  /  $\overline{2}$  /  $\overline{2}$  /  $\overline{2}$  /  $\overline{2}$  /

#### **Relational Model**

Proposed in 1970 by Ted Codd (IBM Almaden). Data model to avoid this maintenance.

- Store database in simple data structures
- Access data through high-level language
- Physical storage left up to implementation

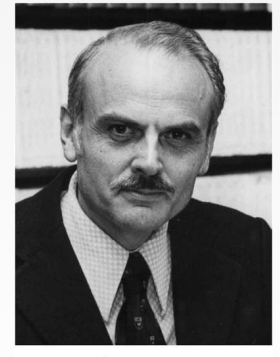

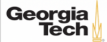

#### **Core Operators**

- These operators take in **relations** (*i*.*e*., tables) as input and return a relation as output.
- We can "chain" operators together to create more complex operations.
- Selection  $(σ)$
- Projection (Π)
- Union (∪)
- Intersection (∩)
- Difference (−)
- Product  $(x)$

Join  $(\bowtie)$ 

Set-priented  $1612$ US

KERKER E DAG

5 / 76

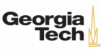

## <span id="page-5-0"></span>Relational Language

 $4 = 14 = 12$   $990$  6/76

#### **Relational Language**

- User only needs to specify the answer that they want, not how to compute it.
- The DBMS is responsible for efficient evaluation of the query.
	- $\blacktriangleright$  Query optimizer: re-orders operations and generates query plan

Execution Engine

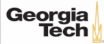

#### **SQL History**

- Originally "SEQUEL" from IBM's **System R** prototype.
	- ▶ **<sup>S</sup>**tructured **<sup>E</sup>**nglish **<sup>Q</sup>**uery **<sup>L</sup>**anguage
	- $\blacktriangleright$  Adopted by Oracle in the 1970s.
	- ▶ IBM releases DB2 in 1983.
	- ▶ ANSI Standard in 1986. ISO in 1987
	-

Structured Query Language<br>  $\sqrt{\frac{10 \pi \lambda_0}}$ 

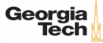

#### **SQL History**

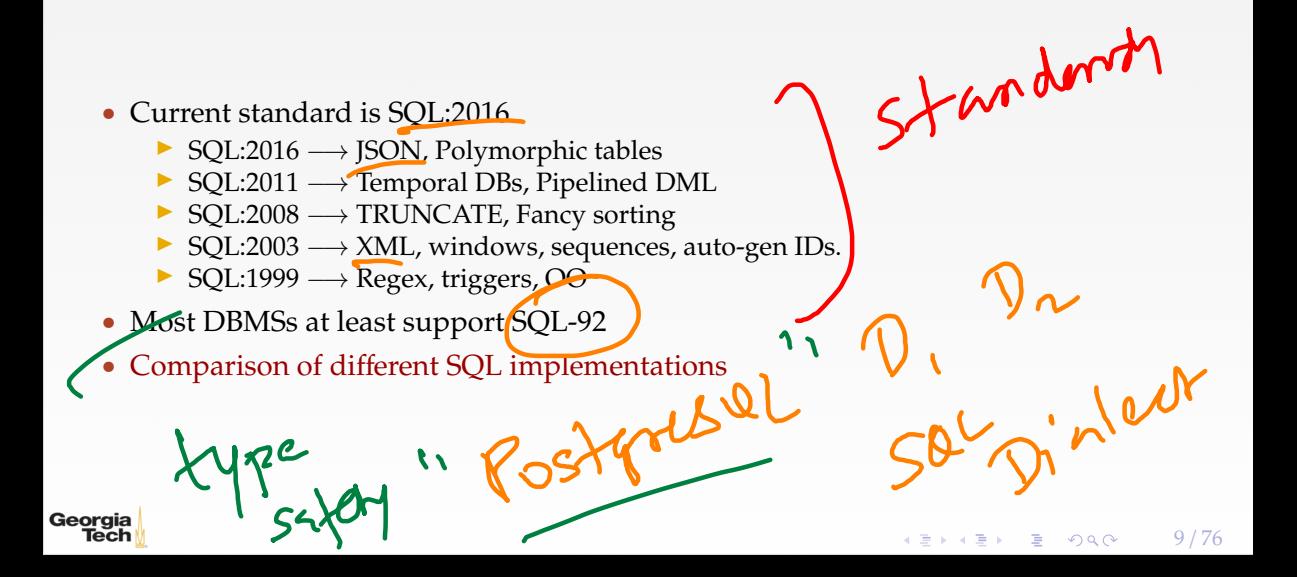

#### **Relational Language**

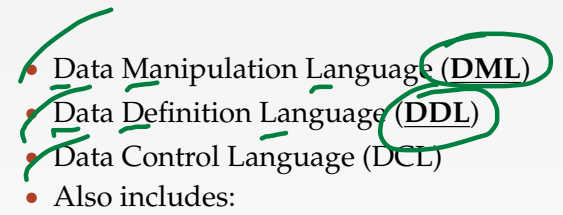

- $\blacktriangleright$  View definition
- ▶ Integrity & Referential Constraints
- ▶ Transactions
- Important: SQL is based on bag semantics (duplicates) not set semantics (no duplicates).

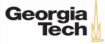

#### **List of SQL Features**

- Aggregations + Group By
- String / Date / Time Operations
- Output Control + Redirection
- Nested Queries
- Join
- Common Table Expressions • Window Functions

Silfiddle

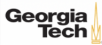

#### **Example Database**

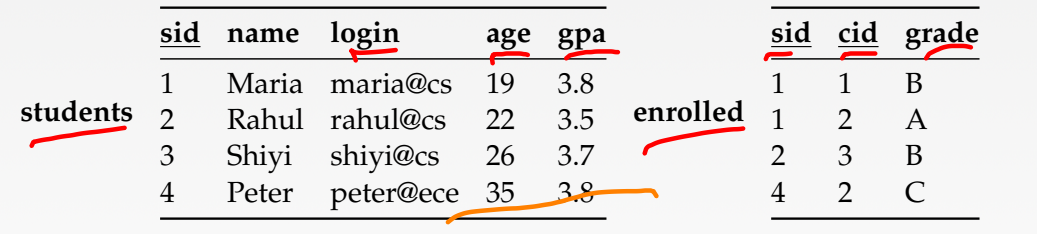

#### **cid name**

- 1 Computer Architecture
- 2 Machine Learning
- 3 Database Systems
- 4 Programming Languages

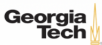

**courses**

<span id="page-12-0"></span> $13 / 76$ 

- Functions that return a single value from a bag of tuples:
	- ▶ AVG(col)−→ Return the average col value.
	- ▶ MIN(col)−→ Return minimum col value.
	- ▶ MAX(col)−→ Return maximum col value.
	- ▶ SUM(col)−→ Return sum of values in col.
	- COUNT(col) → Return number of values for col.

Vser-Defined

 $\lambda \geq \lambda$   $\lambda \geq \lambda$   $\geq$   $\geq$   $\Omega$   $\sim$   $\Omega$   $\sim$ 

S and ..

Python

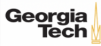

- Aggregate functions can only be used in the SELECT output list.
- **Task:** Get number of students with a "@cs" login:

SELECT COUNT(login) AS cnt FROM Students WHERE login LIKE '%@cs' SELECT COUNT(\*) AS cnt FROM students WHERE login LIKE '%@cs' SELECT COUNT(1) AS cnt FROM students WHERE login LIKE '%@cs' **CNT** 3

 $1.6$ CS

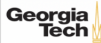

#### **Multiple Aggregates**

• **Task:** Get the number of students and their average GPA that have a "@cs" login. SELECT AVG(gpa), COUNT(sid) FROM students WHERE login LIKE '%@cs'

 $\lambda \geq \lambda + \geq \lambda$  = 990 16/76

**AVG CNT**

3.6666 3

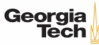

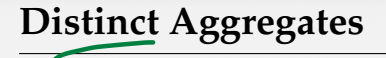

- COUNT, SUM, AVG support DISTINCT
- **Task:** Get the number of unique students that have an "@cs" login.

SELECT COUNT(DISTINCT login) FROM students WHERE login LIKE '%@cs'

#### **COUNT**

3

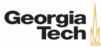

 $\leftarrow$   $\leftarrow$   $\leftarrow$ 

#### **Aggregates**

- Output of columns outside of an aggregate.
- **Task:** Get the average GPA of students enrolled in each course.

```
SELECT AVG(s.gpa), e.cid
 FROM enrolled AS e, students AS s
 WHERE e sid = s.sid
  AVG e.cid
  3.5 ???
```
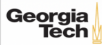

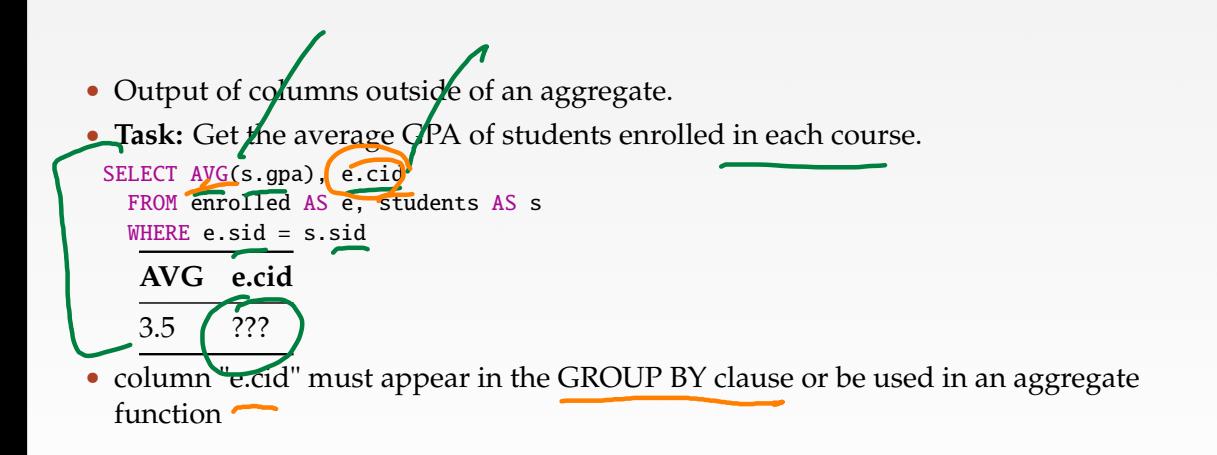

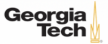

# <span id="page-19-0"></span>Grouping

 $43 + 43 + 3$   $990 - 19/76$ 

Selection

### **Group By**

- $\mathcal{L}$ • Project tuples into subsets and calculate aggregates of each subset.
- **Task:** Get the average GPA of students enrolled in each course.

```
SELECT e.cid, AVG(s.gpa)
 FROM enrolled AS e, students AS s
```

```
WHERE e.sid = sid
GROUP BY e.cid
e.cid AVG
```
1 3.8 3 3.5 2 3.8

### **Group By**

• Non-aggregated values in SELECT output clause must appear in GROUP BY clause.

 $\lambda \geq \lambda$   $\lambda \geq \lambda$   $\geq$   $\geq$   $\approx$   $\sim$   $21/76$ 

```
SELECT e.cid, AVG(s.gpa), s.name
 FROM extrolled AS e, students AS s
 WHERE e sid = s.sid
 GROUP BY e.cid
SELECT e.cid, AVG(s.gpa), s.name
 FROM enrolled AS e, students AS s
 WHERE e sid = s sid
 GROUP BY e.cid, s.name
```
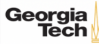

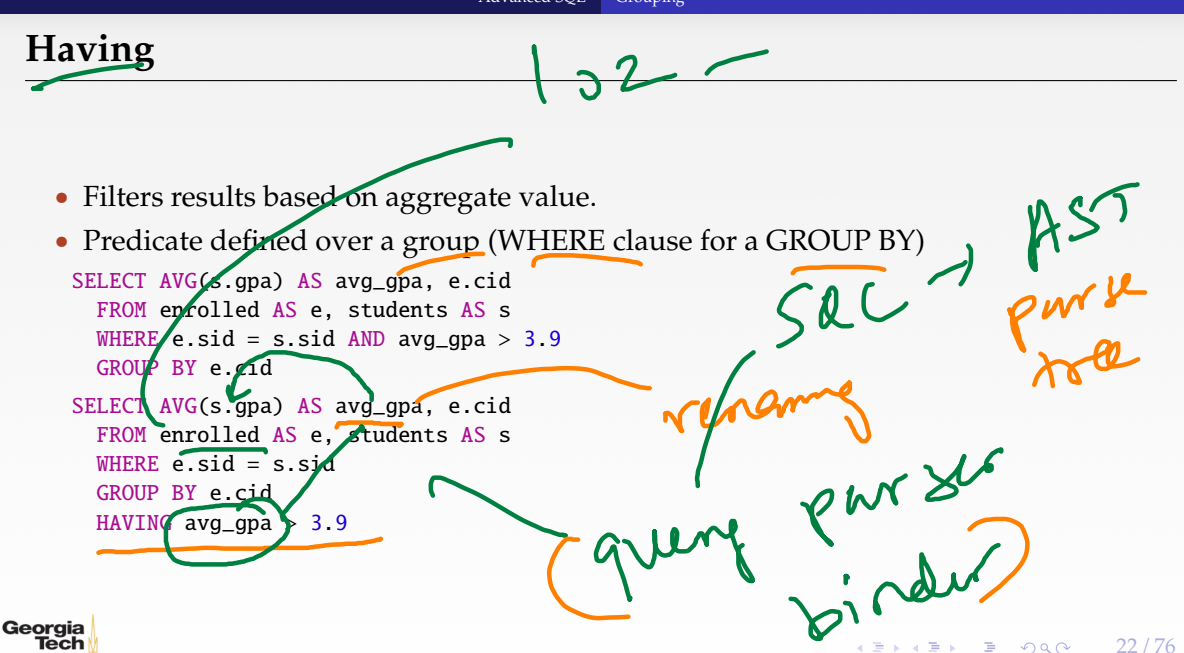

#### **Having**

- Filters results based on aggregate value.
- Predicate defined over a group (WHERE clause for a GROUP BY)

```
SELECT AVG(s.gpa) AS avg_gpa, e.cid
 FROM enrolled AS e, students AS s
 WHERE e.sid = s.sid
 GROUP BY e.cid
 HAVING AVG(s.gpa) \geq 3.9
```
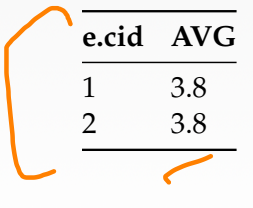

Georgia Tech

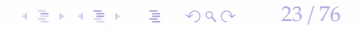

 $42 \times 42 \times 24/76$ 

## <span id="page-24-0"></span>String and Date/Time Functions

#### **String Operations**

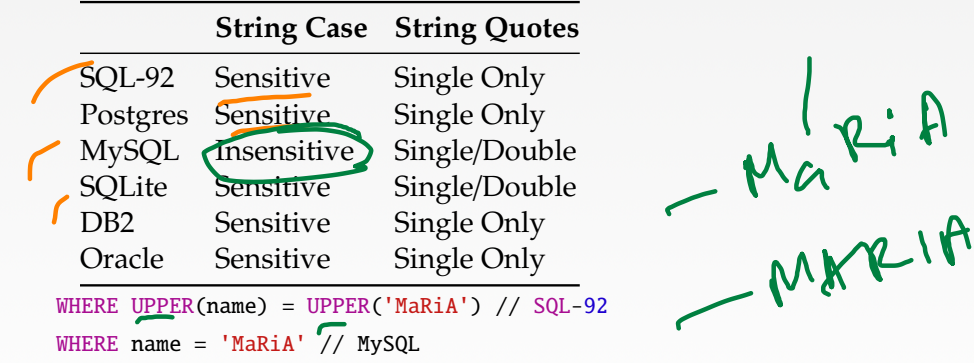

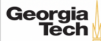

#### **String Operations**

- LIKE is used for string matching.
- String-matching operators
	- ▶ % : Matches any substring (including empty strings).
	- **Match any one character**
	- SELECT \* FROM student AS s WHERE s.login LIKE '%@%'
	- SELECT \* FROM student AS s WHERE s.login LIKE '%@c\_'

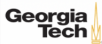

 $\longleftrightarrow$   $\rightarrow$   $\equiv$   $\rightarrow$   $\sim$   $\sim$  27/76

#### **String Operations**

- SOL-92 defines string functions.
	- ▶ Many DBMSs also have their own unique functions
- These functions can be used in any expression (projection, predicates, *e*.*t*.*c*.) SELECT SUBSTRING(name, 0,5) AS abbry\_name FROM students WHERE sid  $= 1$ SELECT \* FROM students AS s WHERE UPPER(e.name) LIKE 'M%'

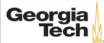

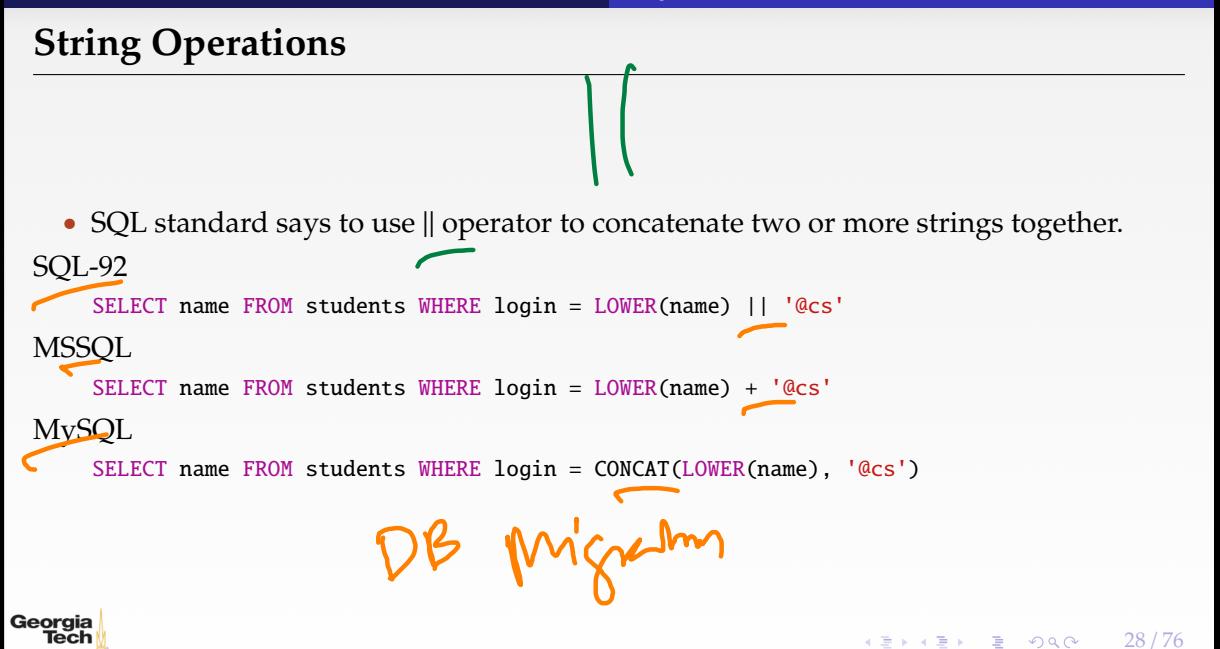

#### **Date**/**Time Operations**

- Operations to manipulate and modify DATE/TIME attributes.
- Can be used in any expression.
- Support/syntax varies wildly!
- **Task:** Get the number of days since 2000.
- **Demo Time!**
- PostgreSQL
	- SELECT (now(): date  $\sqrt{2000-01-01}$ : date) AS days;
- MySQL

Georgia Tech

SELECT DATEDIFF(CURDATE(), '2000-01-01') AS days;

SQL Server SELECT DATEDIFF(day, '2000/01/01', GETDATE()) AS days;

mabe : det

## <span id="page-30-0"></span>Output Control

30 / 76

#### **Output Redirection**

- Store query results in another table:
	- ▶ Table must not already be defined.
	- Table will have the same number of columns with the same types as the input.

4 로 ▶ 4 로 ▶ 로 콘 9 Q Q 2 31 / 76

```
SQL-92
     SELECT DISTINCT cid INTO CourseIds
       FROM enrolled;
 MySQL
      CREATE TABLE CourseIds (
        SELECT DISTINCT cid FROM enrolled
      );Georgia
   Tech
```
#### **Output Redirection**

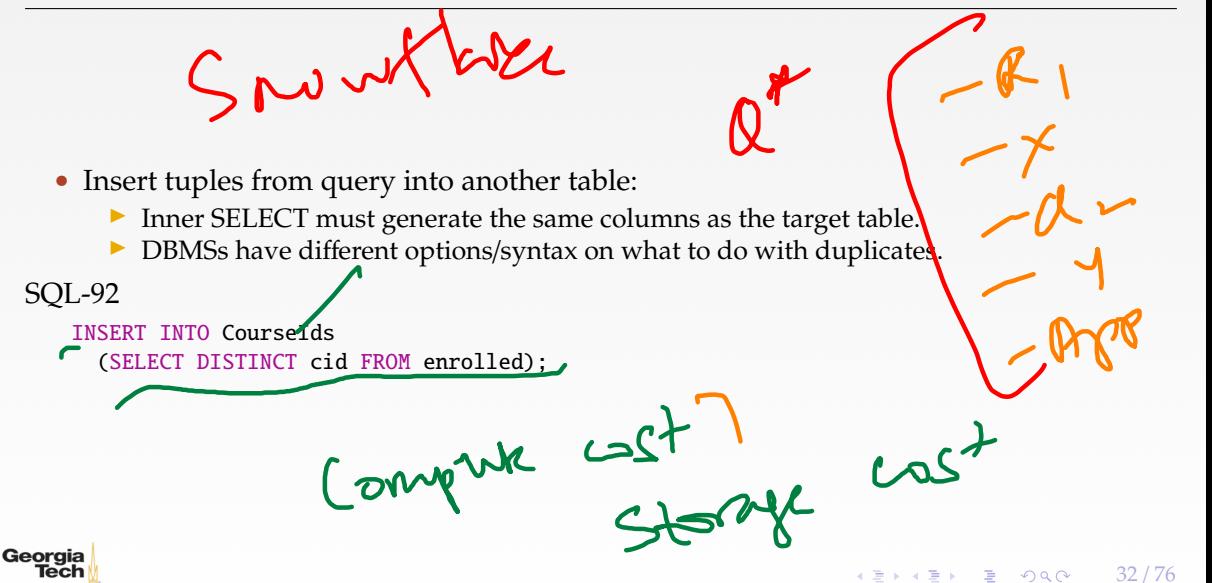

4 로 ▶ 4 로 ▶ 로 콘 9 Q Q - 33 / 76

#### **Output Control**

```
• ORDER BY <column*> [ASC|DESC]
  ▶ Order the output tuples by the values in one or more of their columns.
  SELECT sid, grade FROM enrolled
    WHERE cid = 2ORDER BY grade
  SELECT sid, grade FROM enrolled
    WHERE cid = 2ORDER BY grade DESC, sid ASC
    sid grade
    1 A
    4 A
```
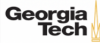

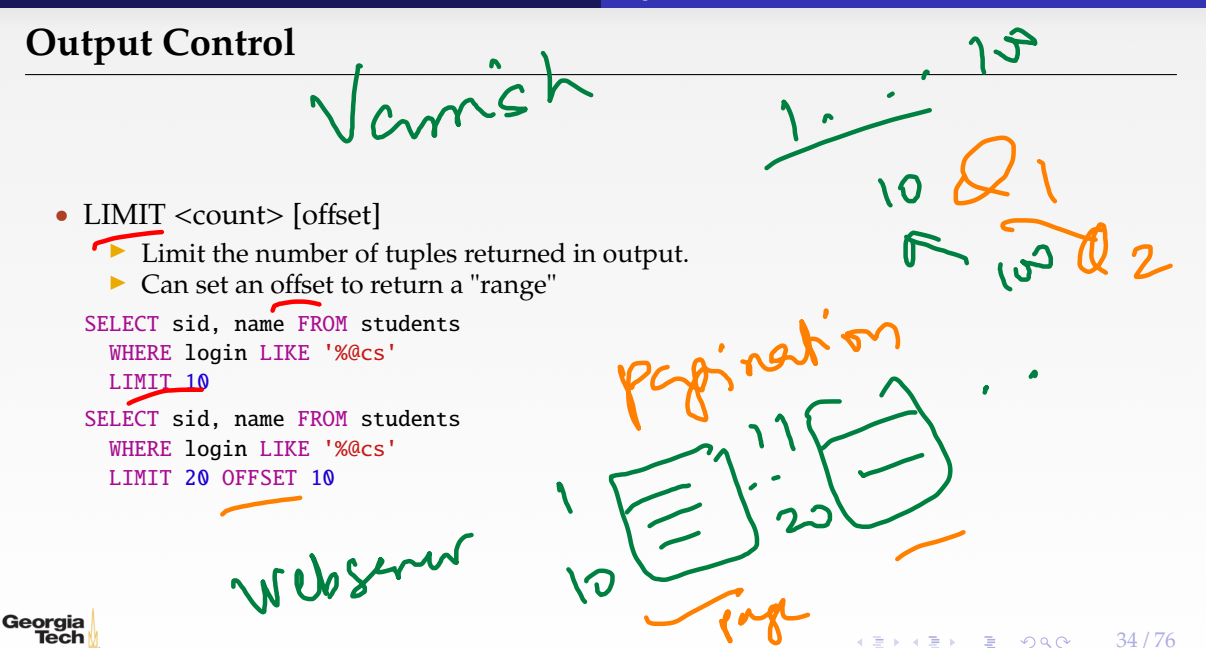

## <span id="page-35-0"></span>Nested Queries

 $35/76$
- Queries containing other queries.
- They are often difficult to optimize.
- **Inner queries** can appear (almost) anywhere in query.

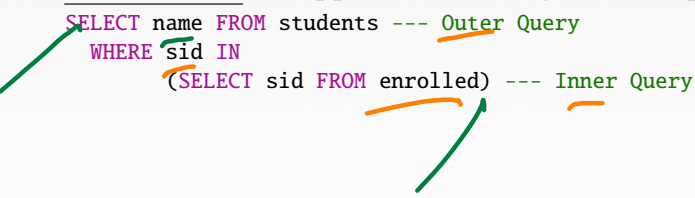

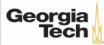

◆ 제1 기타 제1 기타 제1 기타 제1 기타 제2 기타 2 기타 37 / 76

#### **Nested Queries**

• **Task:** Get the names of students in course 2

SELECT name FROM students  $WHERE$ 

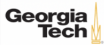

38 / 76

#### **Nested Queries**

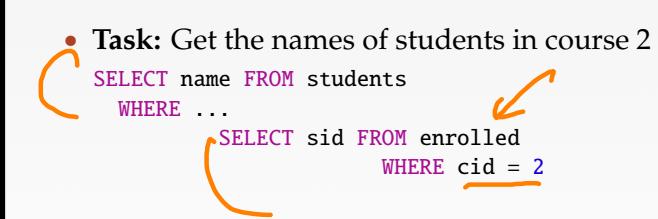

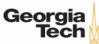

39 / 76

K 로 K K 로 K - 로 - K O Q O - L

### **Nested Queries**

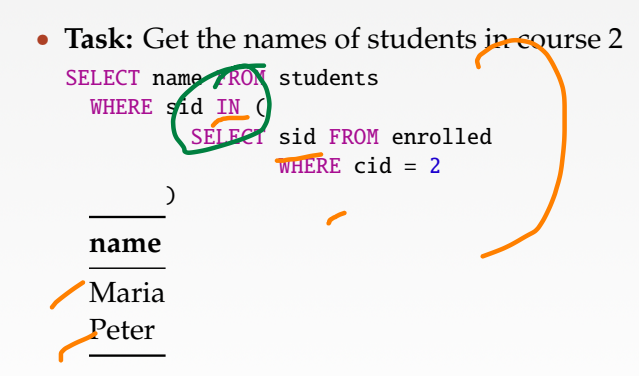

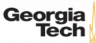

 $\blacktriangle$ ALL  $\longrightarrow$  Must satisfy expression for all rows in sub-query • ANY −→ Must satisfy expression for at least one row in sub-query.  $\sqrt{N} \longrightarrow$  Equivalent to '=ANY()'. • EXISTS −→ Returns true if the subquery returns one or more records.

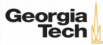

 $\left(4.5 + 4.5\right)$   $\left(1.5 + 1.5\right)$   $\left(1.5 + 1.5\right)$   $\left(1.5 + 1.5\right)$   $\left(1.5 + 1.5\right)$   $\left(1.5 + 1.5\right)$   $\left(1.5 + 1.5\right)$   $\left(1.5 + 1.5\right)$   $\left(1.5 + 1.5\right)$   $\left(1.5 + 1.5\right)$   $\left(1.5 + 1.5\right)$   $\left(1.5 + 1.5\right)$   $\left(1.5 + 1.5\right)$ 

#### **Nested Queries**

```
• Task: Get the names of students in course 2
SELECT name FROM students
  WHERE sid = ANY (
          SELECT sid FROM enrolled
                 WHERE cid = 2)
```
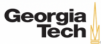

 $4E + 4E + E$  2000  $42/76$ 

### **Nested Queries**

```
• Task: Get the names of students in course 2
 SELECT name FROM students AS s
 WHERE EXISTS ( --- EXISTS operator
     SELECT sid FROM enrolled AS e
        WHERE cid = 2 and s sid = e sid)
```
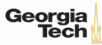

• **Task:** Get the names of students in course 2

```
SELECT (SELECT s.name --- Inner query in projection expression
            FROM students AS s
            WHERE s.sid = e.sid AS sname
     FROM enrolled AS e
     WHERE cid = 29 Panne -> Optimize ->
Georgia
                                                         4 로 ▶ 4 로 ▶ 로 콘 9 Q Q 43 / 76
  Tech
```
 $44/76$ 

#### **Nested Queries**

• **Task:** Get the names of students **not** in course 2

SELECT name FROM students WHERE sid ...

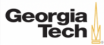

• **Task:** Get the names of students **not** in course 2

```
SELECT name FROM students
 WHERE sid := ALL (
          SELECT sid FROM enrolled
                 WHERE cid = 2)
```
**name**

Rahul Shiyi

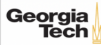

```
• Task: Find students record with the highest id that is enrolled in at least one course.
 --- Won't work in SQL-92
 SELECT MAX(e.sid), s.name
   FROM enrolled AS e, students AS s
   WHERE e.sid = s.sid;
```
 $4E + 4E + E$  2000  $46/76$ 

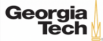

Tech

• **Task:** Find students record with the highest id that is enrolled in at least one course.

4 로 ▶ 4 로 ▶ 로 로 9 여 0 47 / 76

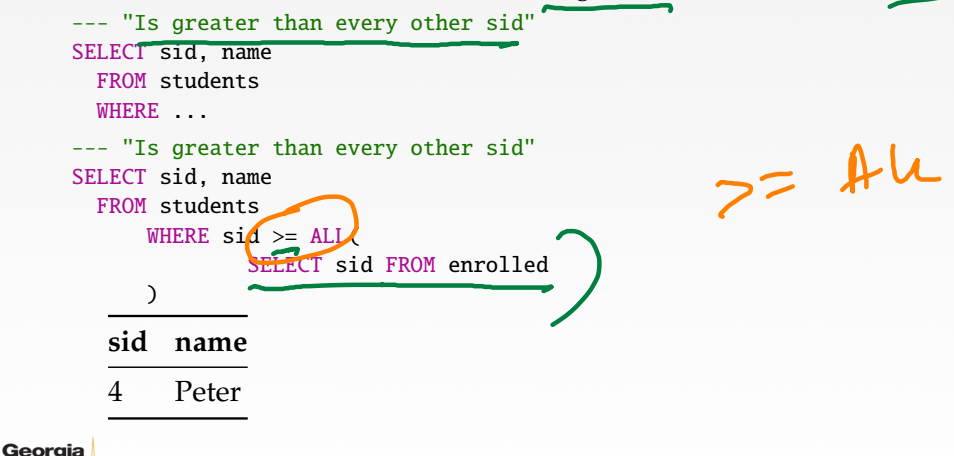

• **Task:** Find students record with the highest id that is enrolled in at least one course.

```
SELECT sid, name FROM students
 FROM students
 WHERE sid IN (
          SELECT MAX(sid) FROM enrolled
  )
SELECT sid, name FROM students
  WHERE sid IN (
              SELECT sid FROM enrolled
              ORDER BY sid DESC LIMIT 1
      )
```
plan tree

EXPLAIN Quy

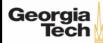

 $\left(4.5 + 4.5 + 1.5\right)$  29 / 76

#### **Nested Queries**

• **Task:** Find all courses that has no students enrolled in it.

SELECT \* FROM courses WHERE ... --- "with no tuples in the 'enrolled' table"

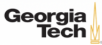

 $\lambda \geq \lambda + \geq \lambda$  2 940 50/76

### **Nested Queries**

• **Task:** Find all courses that has no students enrolled in it.

```
SELECT * FROM courses
 WHERE NOT EXISTS(
         SELECT * FROM enrolled
          WHERE course.cid = enrolled.cid
 )
  cid name
  4 Peter
```
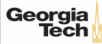

<span id="page-51-0"></span> $\left(12 + 12\right)$  2 940 51/76

Time sm'y

- Performs a "sliding" calculation across a set of **related tuples**.
- Unlike GROUP BY, tuples do not collapse into a group
- So needed if must refer back to individual tuples

```
SELECT ... FUNC-NAME(...) --- Special Window Functions, Aggregation Functions
 OVER(...) --- How to slice up data? Can also sort.
  FROM tableName
```
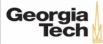

- Special window functions:
	- ROW\_NUMBER $() \longrightarrow$  Number of the current row
	- $\blacktriangleright$  RANK()  $\longrightarrow$  Order position of the current row.
- Aggregation functions:
	- ▶ All the functions that we discussed earlier (*e*.*g*., MIN, MAX, AVG)

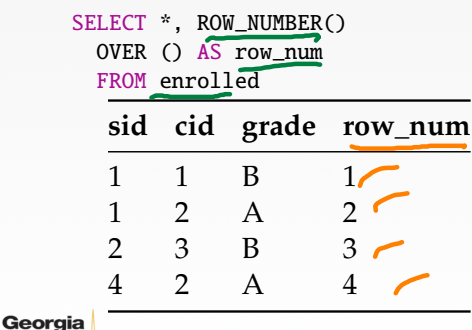

- The OVER keyword specifies how to **group** together tuples when computing the window function.
- Use PARTITION BY to specify group.

SELECT cid, sid, ROW\_NUMBER() OVER (PARTITION BY cid) --- Note the row numbering FROM enrolled ORDER BY cid

**cid sid row\_number**

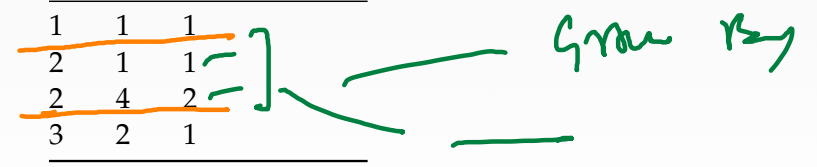

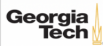

• You can also include an ORDER BY in the window grouping to sort entries in each group.

4 로 ▶ 4 로 ▶ 로 로 9 9 9 0 - 55 / 76

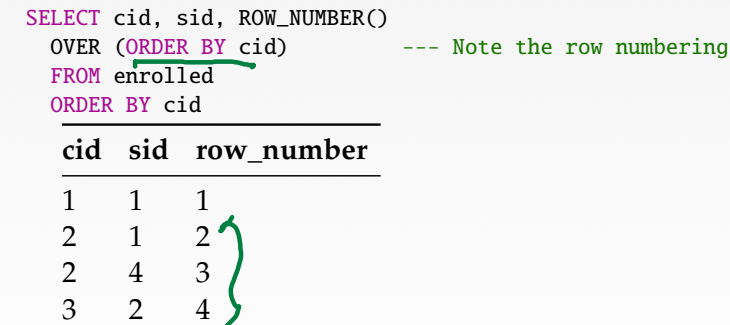

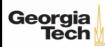

4 로 ▶ 4 로 ▶ 로 로 9 9 9 0 - 56 / 76

#### **Window Functions**

• **Task:** Find the students with the highest grade for each course.

SELECT cid, sid, grade, rank FROM ( SELECT  $*$ , RANK() -- Group tuples by cid and then sort by grade OVER (PARTITION BY cid ORDER BY grade ASC) AS rank FROM enrolled ) AS ranking WHERE ranking.rank  $=$ **cid sid grade rank** 1 1 B 1 2 1 A 3 2 B 1

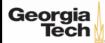

• **Task:** Get the name of the students with the second highest grade for each course.

4 로 ▶ 4 로 ▶ 로 콘 9 Q Q - 57 / 76

```
SELECT cid, sid, grade, rank FROM (
 SELECT *, RANK()
   OVER (PARTITION BY cid ORDER BY grade ASC) AS rank
   FROM enrolled
 ) AS ranking
 WHERE ranking.rank = 2 --- Update rank
  cid sid grade rank
  2 4 C 2
```
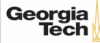

• **Task:** Get the name of the students with the second highest grade for each course.

4 로 ▶ 4 로 ▶ 로 콘 9 Q Q - 58 / 76

```
SELECT * FROM (
  SELECT C.name, S.name, E.grade, RANK()
   OVER (PARTITION BY E.cid ORDER BY E.grade ASC) AS grade_rank
   FROM students S, courses C, enrolled E
   WHERE S.sid = E.sid AND C.cid = E.cid --- Connect with students
 ) AS ranking
  WHERE ranking.grade_rank = 2
```
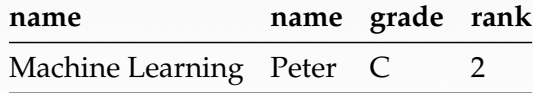

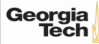

# <span id="page-59-0"></span>Common Table Expressions

 $45 + 45 + 3$  990 59/76

60 / 76

KERKER E DAG

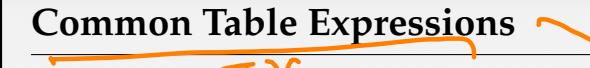

• Provides a way to write auxiliary statements for use in a larger query.  $\triangleright$  Think of it like a temp table just for one query. • Alternative to nested queries and **materialized views**. WITH cteName AS ( SELECT 1 ) SELECT \* FROM cteName **column** reederly 1

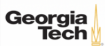

61 / 76

### **Common Table Expressions**

• You can bind output columns to names before the AS keyword. WITH cteName (col1, col2) AS ( SELECT 1, 2 ) SELECT col1 + col2 FROM cteName **column** 3

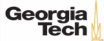

#### **Common Table Expressions**

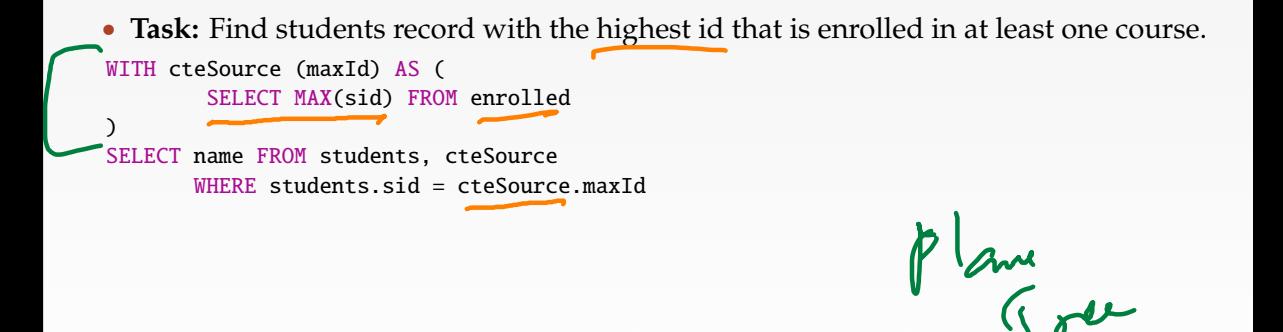

4 로 ▶ 4 로 ▶ 로 콘 9 Q Q - 62 / 76

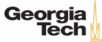

 $\lambda \geq \lambda + \geq \lambda$  = 990 63/76

#### **Common Table Expressions – Recursion**

```
• Task: Print the sequence of numbers from 1 to 10.
WITH RECURSIVE cteSource (counter) AS (
        (SELECT 1)
        UNION ALL
        (SELECT counter + 1 FROM cteSource WHERE counter < 10)
)
  LECT * FROM cteSource
```
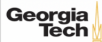

# <span id="page-64-0"></span>Joins

 $4E+4E+E$  8 090 64/76

# **Types of Join**

• Types of Join (INNER) JOIN ( $\bowtie$ )  $\longrightarrow$  Returns records that have matching values in both tables LEFT OUTER JOIN ( $\mathbb{R}$ )  $\longrightarrow$  Returns all records from the left table, and the matched records from the right table RIGHT OUTER JOIN ( $\kappa$ )  $\longrightarrow$  Returns all records from the right table, and the matched records from the left table FULL OUTER JOIN ( $\infty$ )  $\longrightarrow$  Returns all records when there is a match in either left or right table

 $\longleftrightarrow$   $\rightarrow$   $\equiv$   $\rightarrow$   $\sim$   $\sim$  65/76

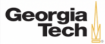

# **Example Database**

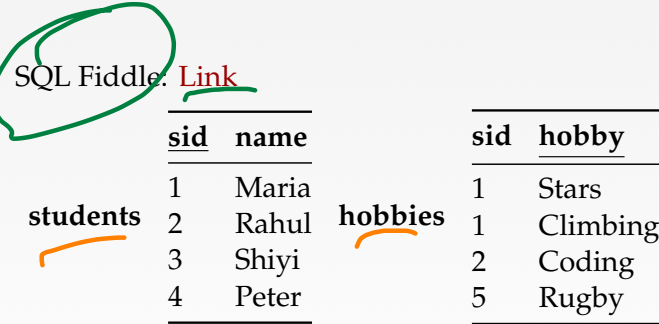

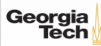

4 로 ▶ 4 로 ▶ 로 콘 9 Q Q 67 / 76

# **Types of Join: Inner Join**

• **Task:** List the hobbies of students.

SELECT name, hobby FROM students JOIN hobbies ON students.id = hobbies.user\_id;

#### **name grade** Maria Stars Maria Climbing Rahul Coding

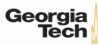

# **Types of Join: Left Outer Join**

• **Task:** List the hobbies of **all** students.

SELECT name, hobby

FROM students LEFT OUTER JOIN hobbies

ON students.id = hobbies.user\_id;

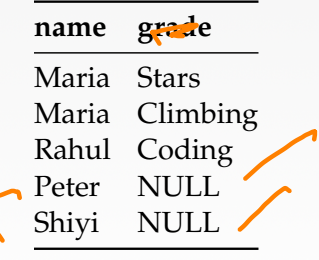

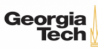

 $\lambda \geq \lambda + \geq \lambda$  2 9 9 9 0  $($  59 / 76

## **Types of Join: Right Outer Join**

• **Task:** List **all** the hobbies of students. SELECT name, hobby FROM students RIGHT OUTER JOIN hobbies ON students.id = hobbies.user\_id;

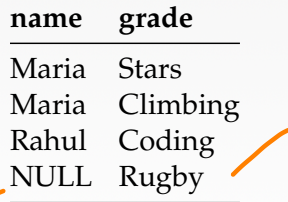

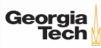

# **Types of Join: Full Outer Join**

• **Task:** List **all** the hobbies of **all** students. SELECT name, hobby FROM students FULL OUTER JOIN hobbies ON students.id = hobbies.user\_id;

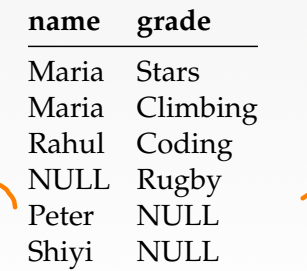

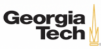

# **More Types of Join**

## SEMI JOIN (⊳)

- ▶ Returns record from the left table if there is **<sup>a</sup>** matching record in the right table
- ▶ Unlike regular JOIN, only returns columns from the left table and no duplicates.
- ▶ We do not care about the values of other columns in the right table's record
- ▶ Used to execute queries with EXISTS or IN operators
- ANTI JOIN  $(\triangleright)$ 
	- ▶ Opposite of a SEMI JOIN
	- ▶ Returns record from the left table if there is **no** matching record in the right table
		- Used to execute queries with NOT EXISTS or NOT IN operators
	- LATERAL JOIN (▶◁) (*a*.*k*.*a*., Dependent Join, CROSS APPLY)
		- Subqueries appearing in FROM clause can be preceded by the key word LATERAL
		- Table functions appearing in FROM clause can also be preceded by the key word LATERAL

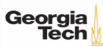
◆ 통 → 통 → 통 → 9 Q Q → 72 / 76

# **Types of Join: Semi Join**

### • **Task:** List the names of students with hobbies.

SELECT name FROM students WHERE sid IN (SELECT sid FROM hobbies); **name**

Maria Rahul

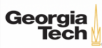

**K 통 K 통 X 통 X 9 Q Q 0 73 / 76** 

# **Types of Join: Anti Join**

### • **Task:** List the names of students without hobbies.

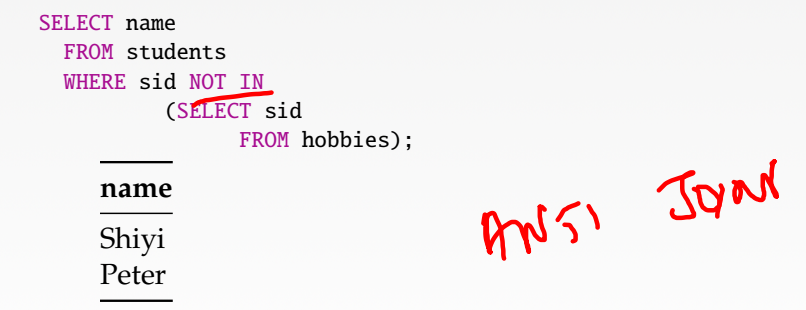

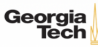

 $\lambda \geq \lambda$   $\lambda \geq \lambda$   $\geq$   $\geq$   $\sim$   $\sim$   $\sim$   $\sim$   $74/76$ 

## **Types of Join: Lateral Join**

### • **Task:** List the names of students with hobbies.

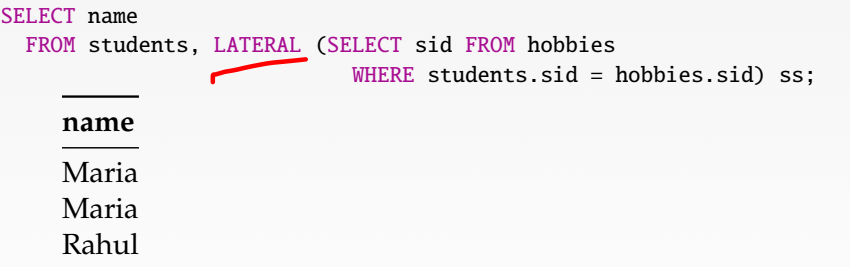

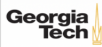

## **Conclusion**

 $SUL-42$ 

**4 로 ▶ 4 로 ▶ 로 주의 이익이 25/76** 

- SQL is not a dead language.
- You should (almost) always strive to compute your answer as a single SQL statement.

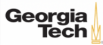

 $\bullet$ 

4 통 x 4 통 x 3 9 9 9 0 0 0 76 / 76

## **Next Class**

• Storage Management

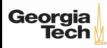